## **KARTA PRZEDMIOTU**

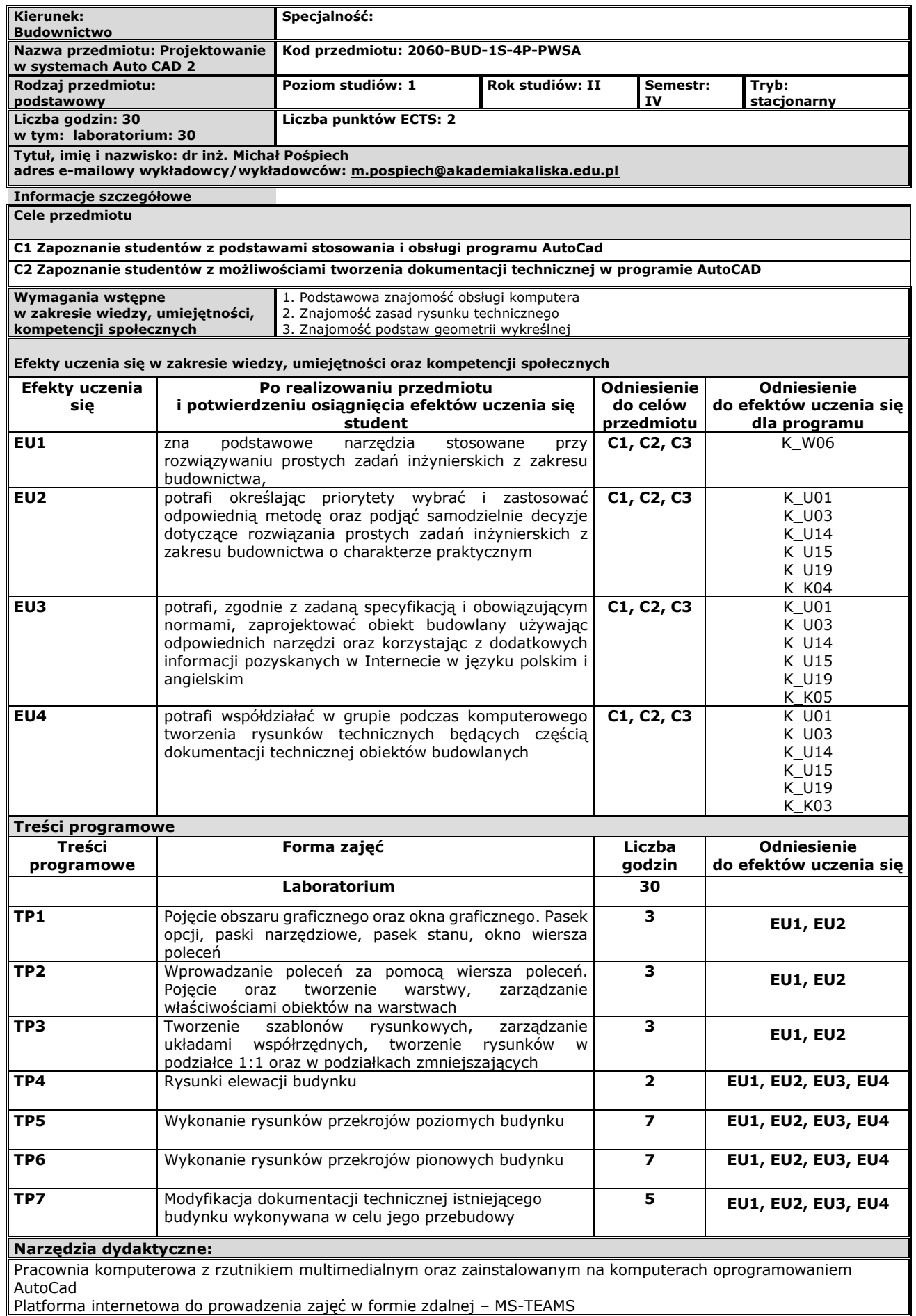

Platforma internetowa do prowadzenia zajęć w formie zdalnej – MS-TEAMS

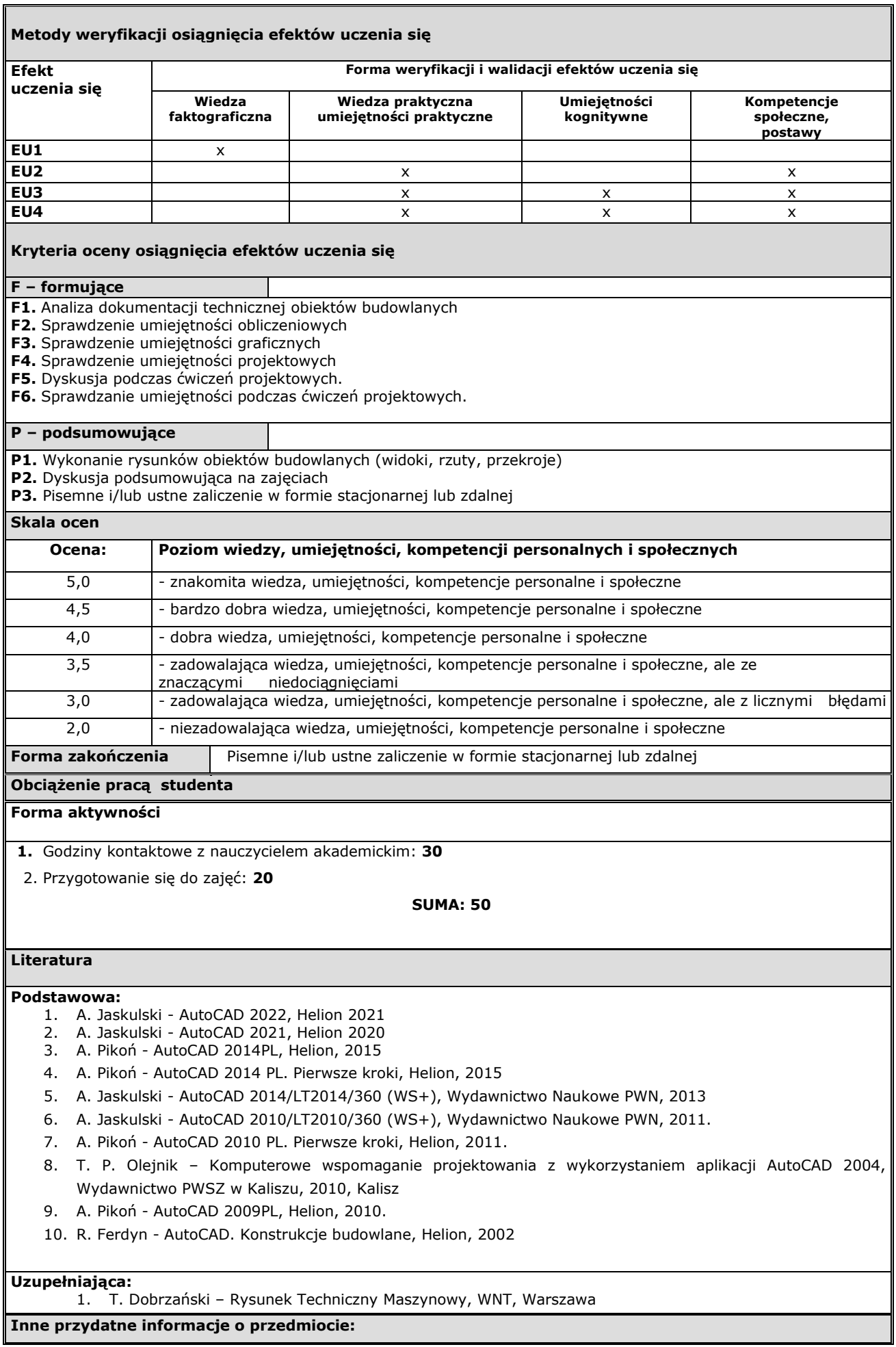

Zajęcia prowadzone stacjonarnie na Uczelni. W szczególnych przypadkach (na podstawie Zarządzenia Rektora lub decyzji Dziekana) możliwe prowadzenie zajęć w formie zdalnej.